## TRAINING OPPORTUNITIES

## **On-Demand Training**

[We are busy jug](http://www.guidanceresources.com/)gling work, family & other responsibilities, so it's understandable if we sometimes can't spare 60 minutes or more for a training session, no matter how informative or engaging it is. [The On-Deman](http://www.guidanceresources.com/)d training sessions from the Employee Assistance program are (5-10 minutes) training modules which include fun, interactive features & help us build practical skills to deal with real[life challenges.](http://www.guidanceresources.com/) Topics include Balancing Work & Life, Managing Personal Finances, Time Management Tools & Personal Health. Information can be found on the EAP web portal **[www.guidanceresources.com](http://www.guidanceresources.com/)**.

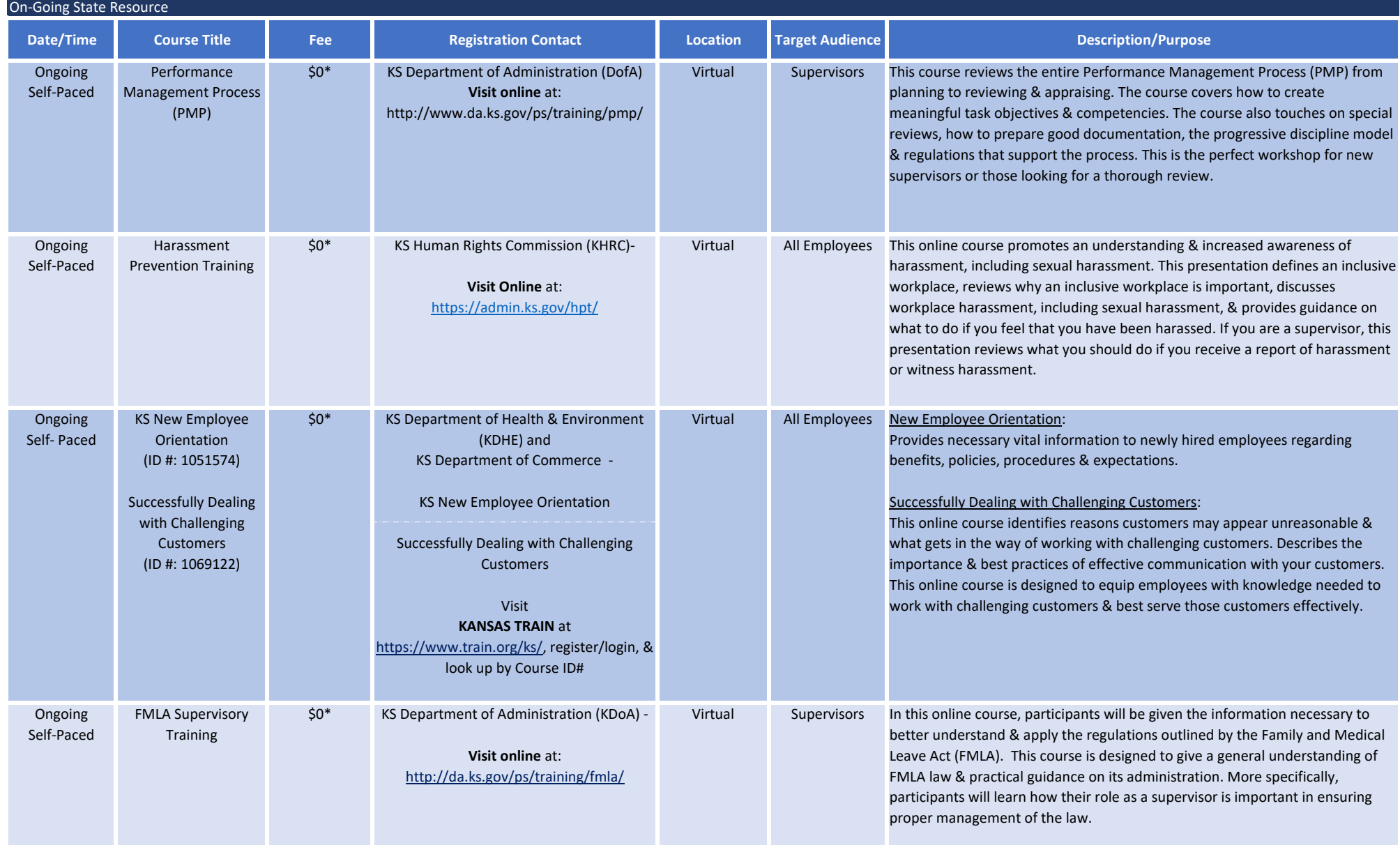

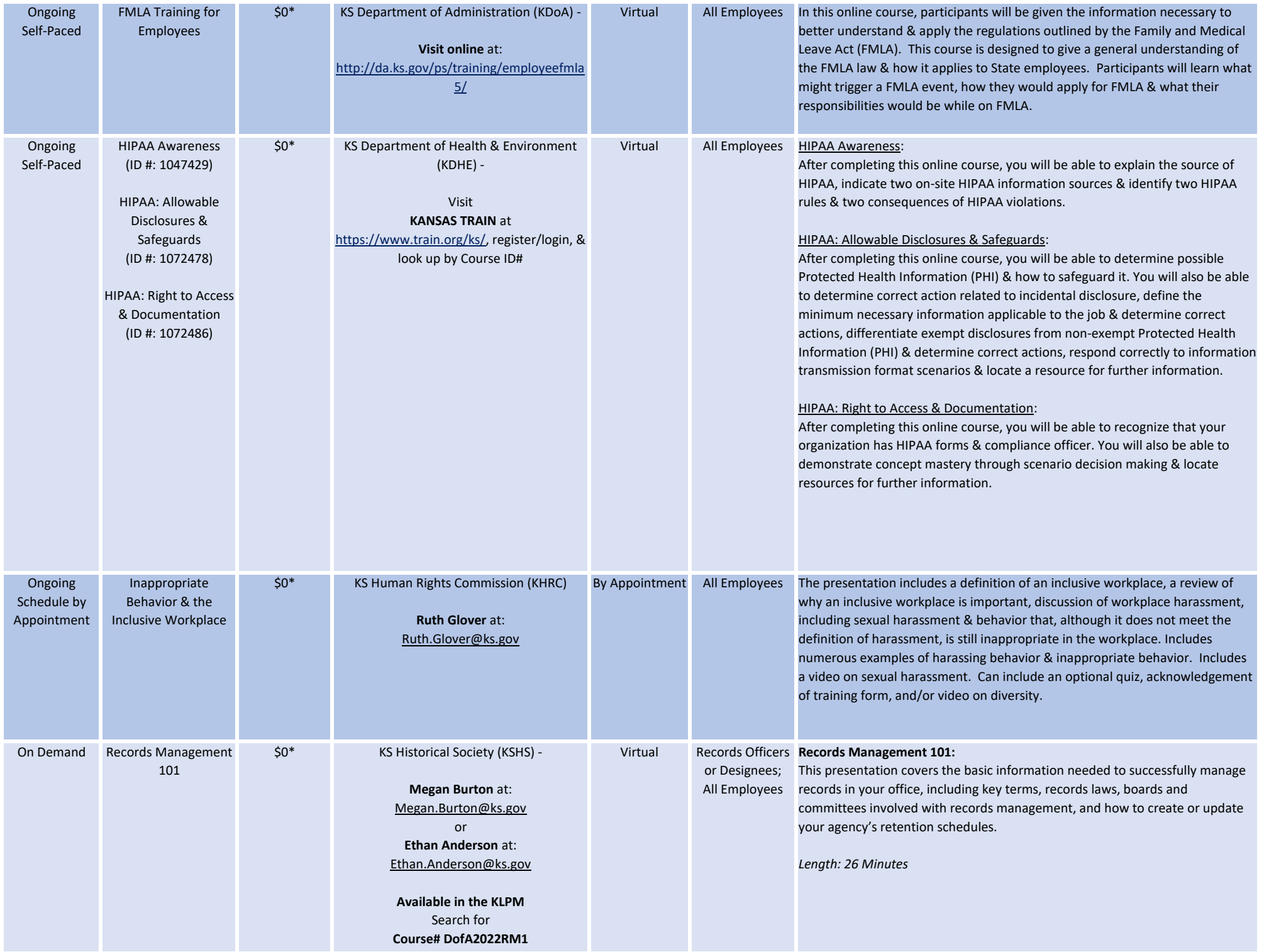

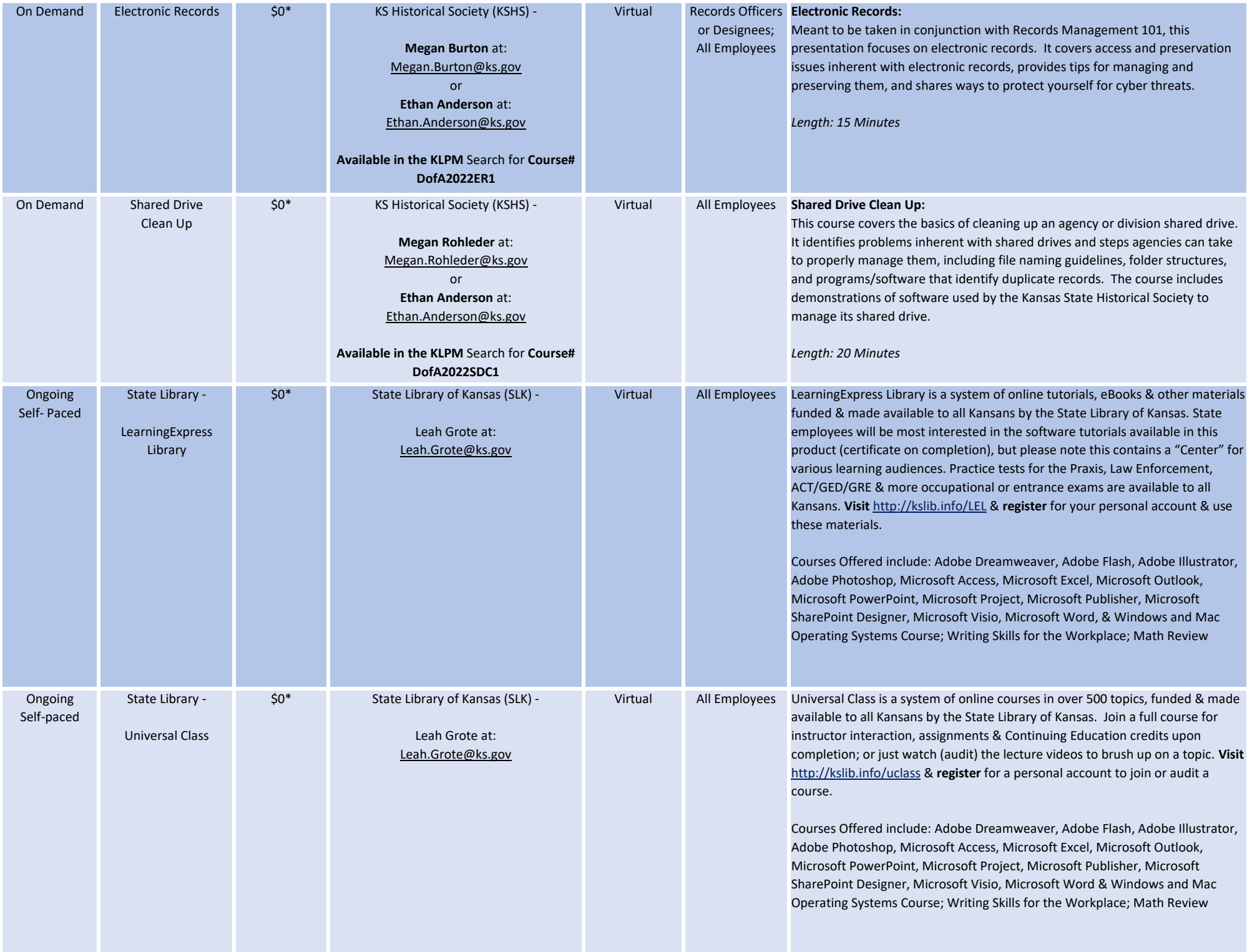

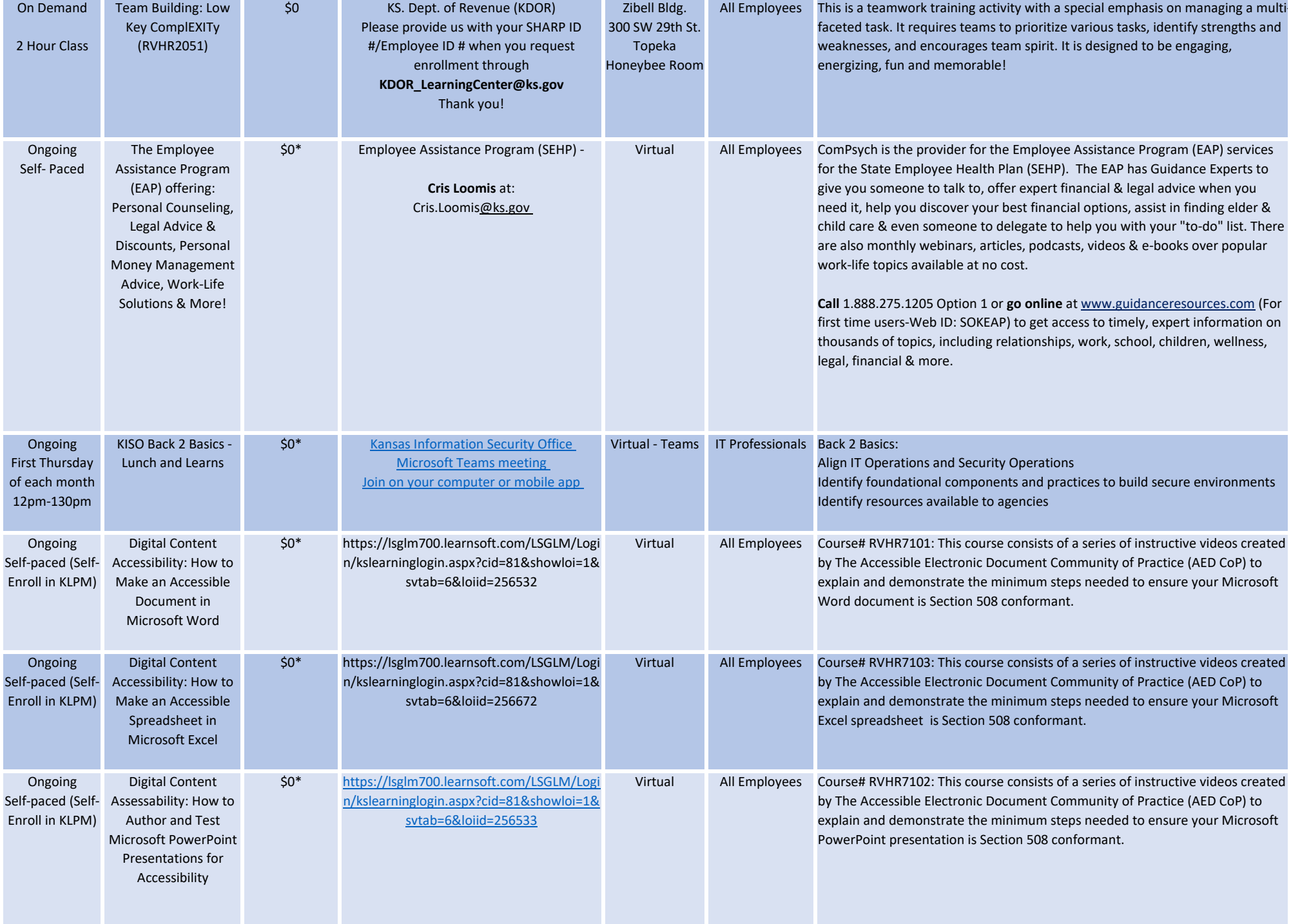

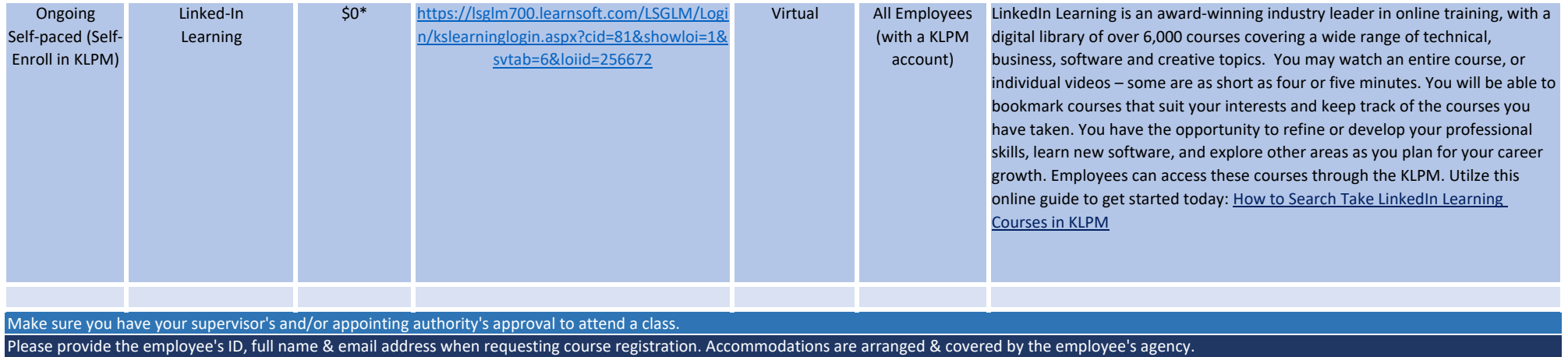

\*Any costs associated with providing this training are underwritten by the hosting agency. Individual agencies are responsible for their employees travel expenses.

## **November 2024 Course Information**

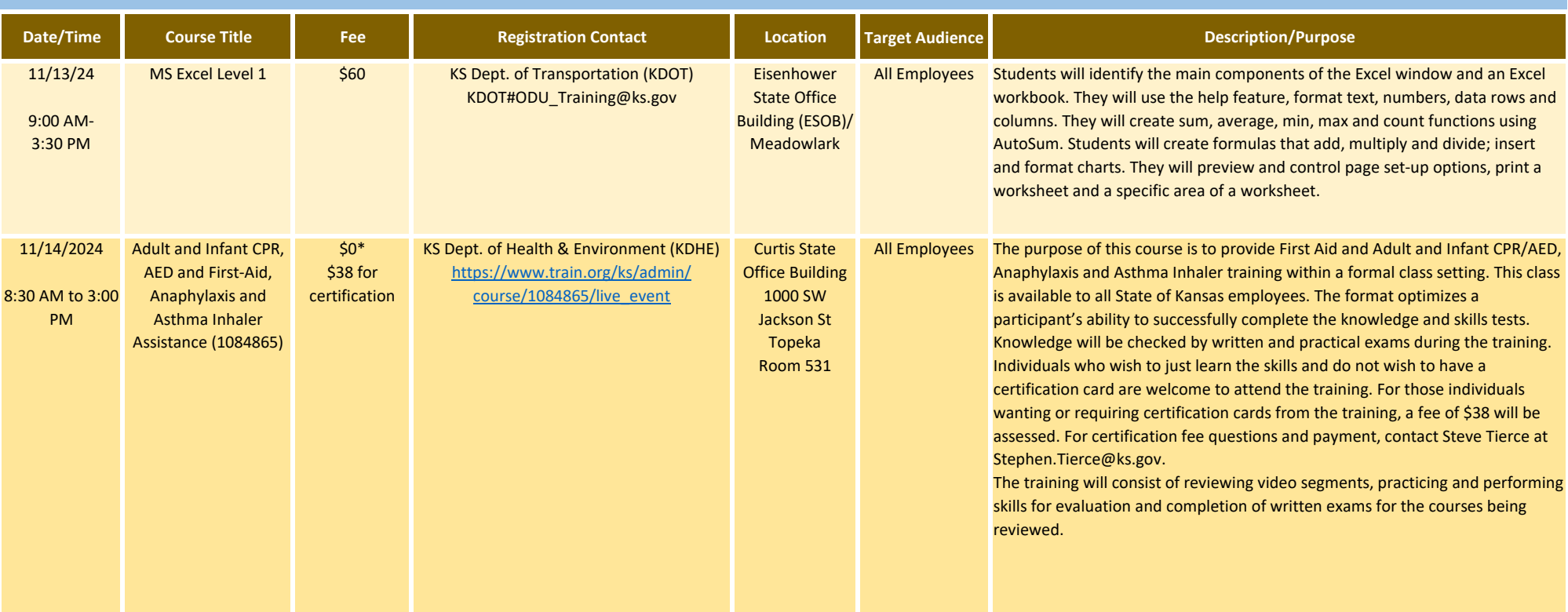

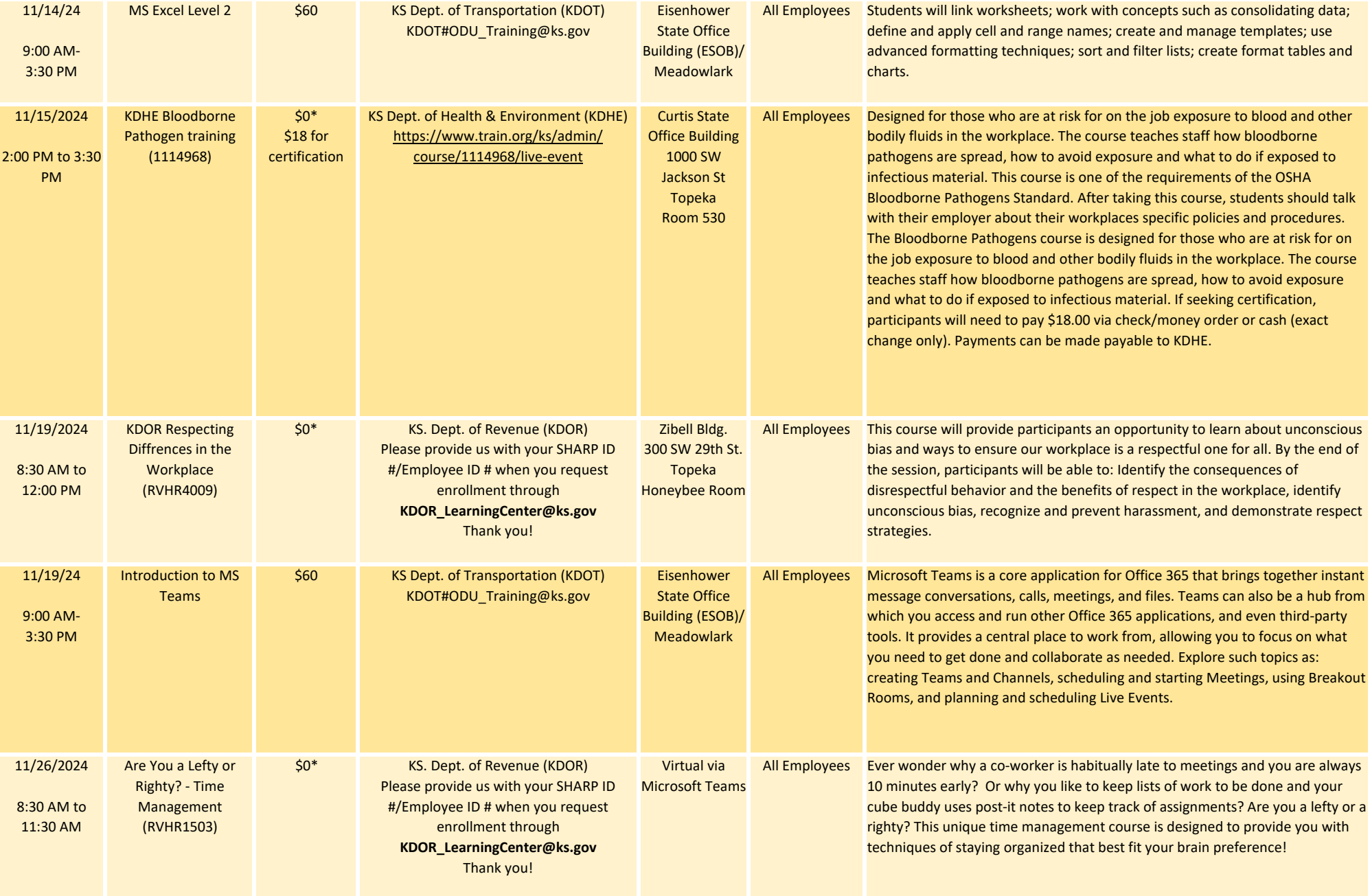

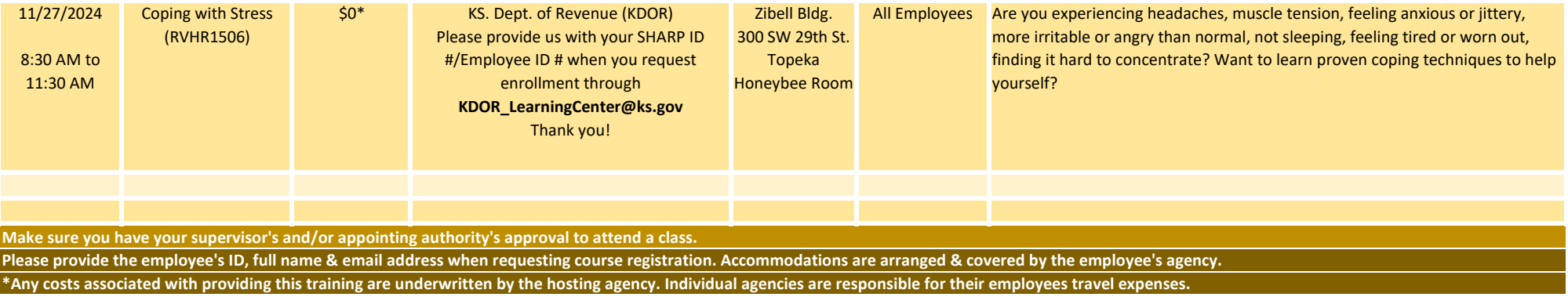

## **December 2024 Course Information**

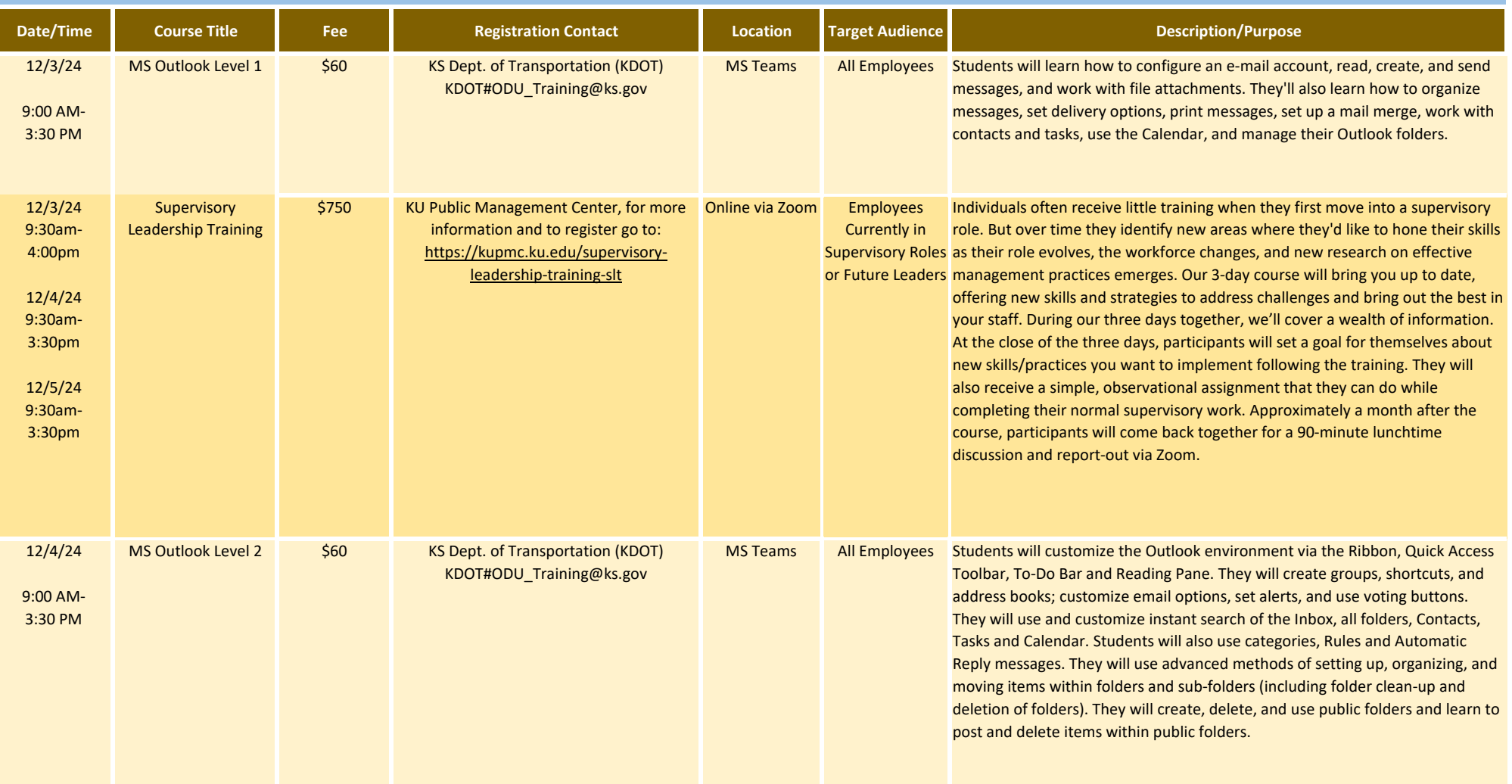

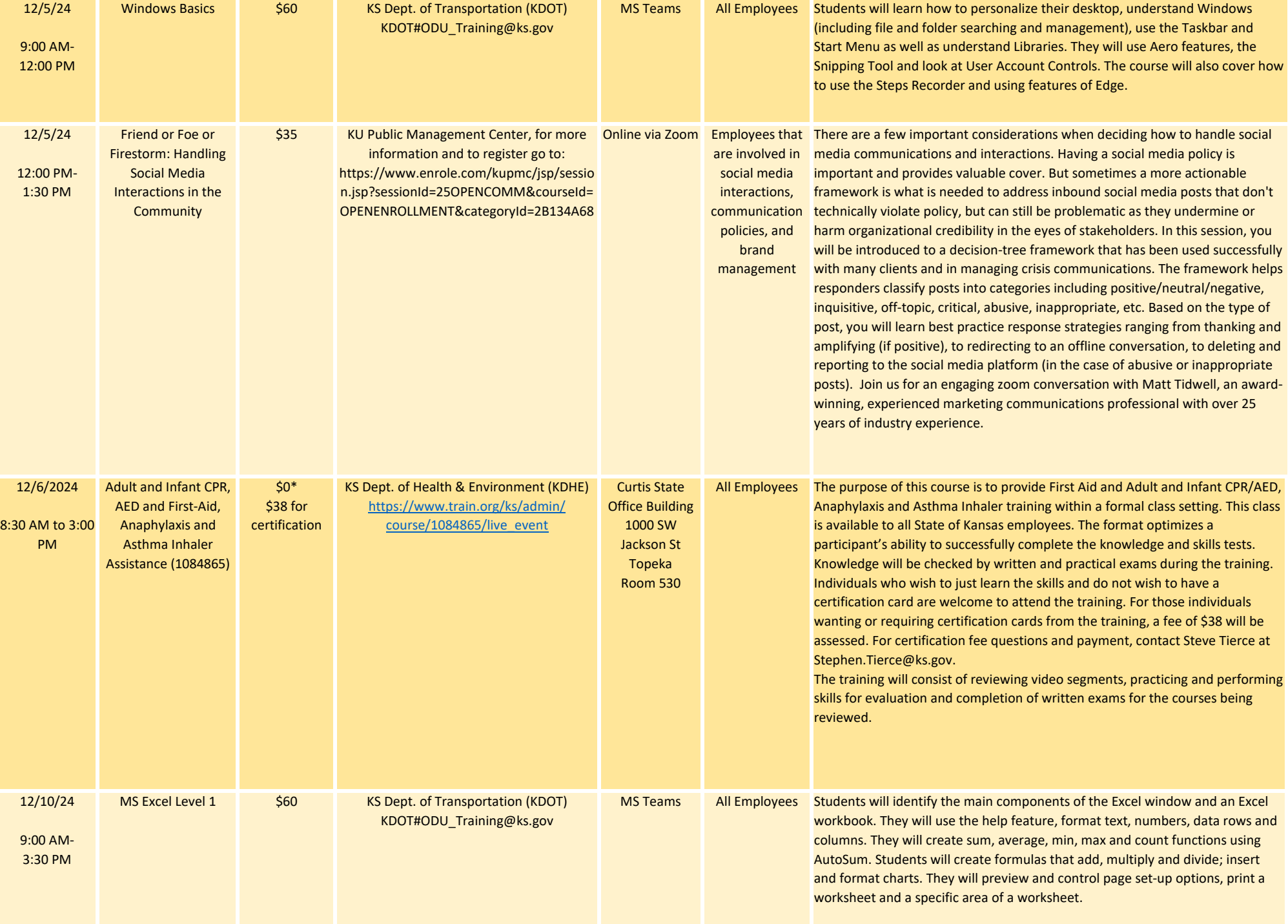

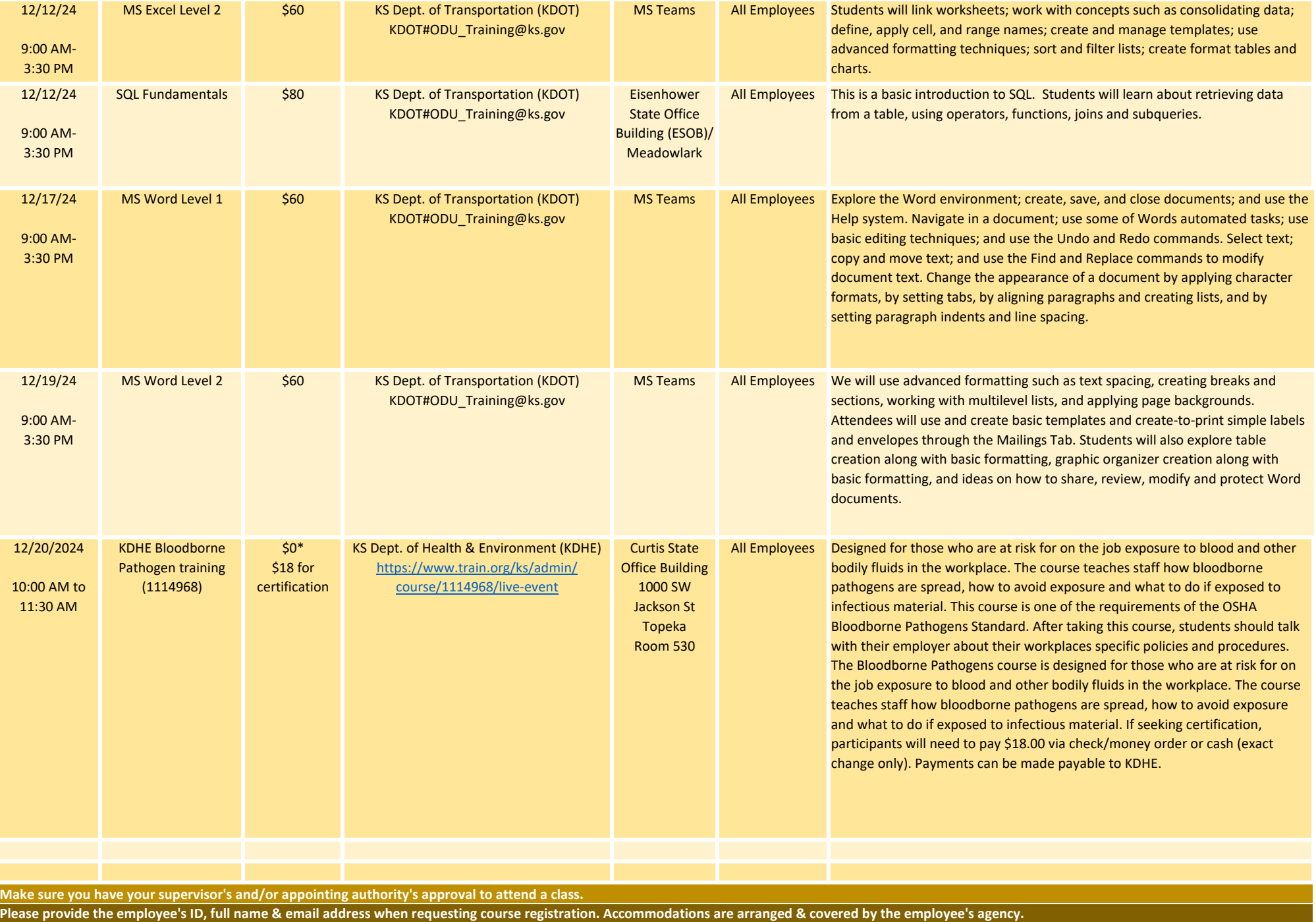

**\*Any costs associated with providing this training are underwritten by the hosting agency. Individual agencies are responsible for their employees travel expenses.**